## Fichier:Bartop 2 joueurs - D coupe laser visserie.png

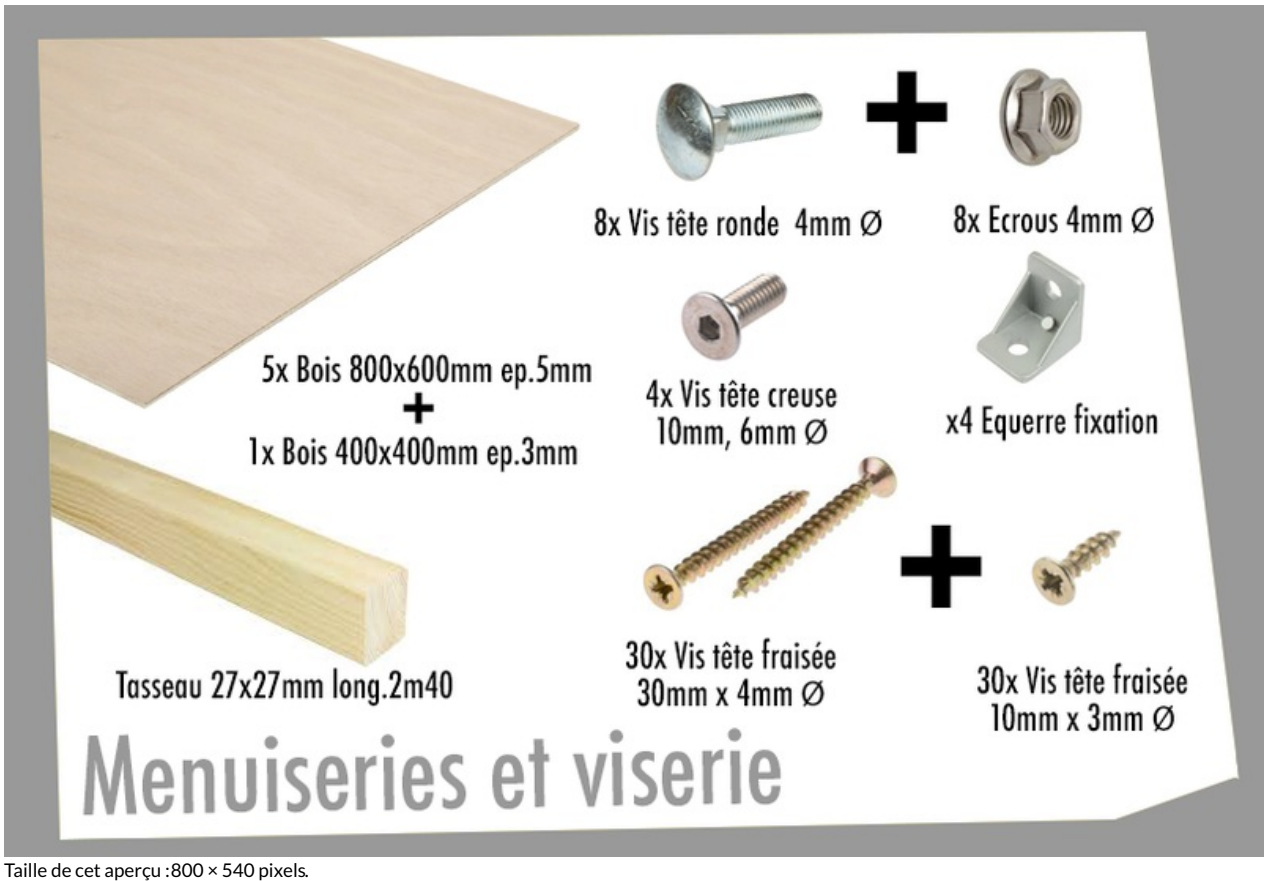

Fichier [d'origine](https://wikifab.org/images/1/13/Bartop_2_joueurs_-_D_coupe_laser_visserie.png) (810 × 547 pixels, taille du fichier : 188 Kio, type MIME : image/png) Bartop\_2\_joueurs\_-\_D\_coupe\_laser\_visserie

## Historique du fichier

Cliquer sur une date et heure pour voir le fichier tel qu'il était à ce moment-là.

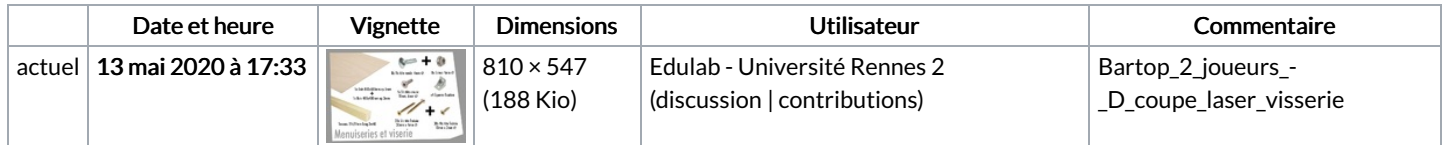

Vous ne pouvez pas remplacer ce fichier.

## Utilisation du fichier

La page suivante utilise ce fichier :

Bartop 2 joueurs - [Découpe](https://wikifab.org/wiki/Bartop_2_joueurs_-_D%25C3%25A9coupe_laser) laser

## Métadonnées

Ce fichier contient des informations supplémentaires, probablement ajoutées par l'appareil photo numérique ou le numériseur utilisé pour le créer. Si le fichier a été modifié depuis son état original, certains détails peuvent ne pas refléter entièrement l'image modifiée.

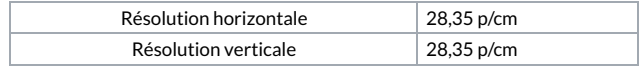